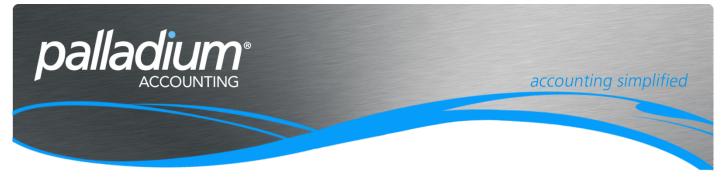

# **Inventory Reorder Forcasting**

This document will assist you in understanding the Inventory Reorder and Inventory Forecasting function available in Palladium Enterprise.

### Contents

| Overview                    | 2 |
|-----------------------------|---|
| Process                     |   |
| Editing the Item Masterfile | 2 |
| Inventory Forecasting       |   |
| Processing Vendor Orders    | 3 |
| Inventory Reorder Report    | 3 |
| Selection Options           | 3 |
| Running the report          | 3 |
| Quick Order Form            | 4 |
|                             |   |

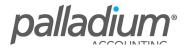

# Overview

The purpose of this feature is to optimise the inventory holding and ordering within the organisation by setting the reorder level based on the usage (defined as forecast) over a predefined period.

## Process

The reorder quantities can be generated or created/updated in one of the following 2 ways.

#### Editing the Item Masterfile

Here you go to the inventory Masterfile and select the Reorder tab as seen below. You will see that we display the Current, or existing, reorder qty as well as the new reorder point that can be changed by location. For centralised ordering you can simply enter the quantity on the Reorder Point (for all locations) and/or have this allocated across the different locations below.

| Number Mask:       Item Numbering Convention         Number:       Invitem         Description:       Inventory Item         Description:       Inventory Item         Barcode 1:       Item Summary Vendors         Pricing       Location         Reorder Point (for all locations combined):       1,051 (Inventory Item         Carten       Current Reorder Point         Carten       Current Reorder Point         CAPE       20         Opfault       977                                                                                                    | Number:       Invitem       Barcode 1;       Image: Container items         Description:       Inventory item       Barcode 2;       Image: Container items         em Summary       Vendors       Pricing       Location       Related items       Container items       Reorder       Taxes       History       BOM       Files       Optional Fields       Ext Description       Notes       Statistics       Targets       Tends       Acth         Reorder Point (for all locations combined):       1,051 (c)       Allocate to locations       Ext Description       Notes       Statistics       Targets       Tends       Acth         Corrent Reorder Point       New Reorder Point       New Reorder Point       Current Reorder Point       New Reorder Point       Ext Description       New Reorder Point         CAPE       20       20       20       20       20       20       20       20       20       20       20       20       20       20       20       20       20       20       20       20       20       20       20       20       20       20       20       20       20       20       20       20       20       20       20       20       20       20       20       20       20 | m            |                                                                               |                                                                                                    |                                                                                                    |                                                                                                    |                                                                                                    |                                                                                                    |                                                                                                    |                                                                                                    |                                                                                                    |                                                                                                    |                                                                                                    |                                                                                                    |                                                                                                    |                                                                                                    |                                                                                                    |                                                                                                    | ;                                                                                                    |
|----------------------------------------------------------------------------------------------------|----------------------------------------------------------------------------------------------------|--------------|-------------------------------------------------------------------------------|----------------------------------------------------------------------------------------------------|----------------------------------------------------------------------------------------------------|----------------------------------------------------------------------------------------------------|----------------------------------------------------------------------------------------------------|----------------------------------------------------------------------------------------------------|----------------------------------------------------------------------------------------------------|----------------------------------------------------------------------------------------------------|----------------------------------------------------------------------------------------------------|----------------------------------------------------------------------------------------------------|----------------------------------------------------------------------------------------------------|----------------------------------------------------------------------------------------------------|----------------------------------------------------------------------------------------------------|----------------------------------------------------------------------------------------------------|----------------------------------------------------------------------------------------------------|----------------------------------------------------------------------------------------------------|----------------------------------------------------------------------------------------------------|
| Description:       Inventory item       Barcode 2:       Clabels         Item Summary       Vendors       Pricing       Location       Related Items       Container Items       Reorder       Taxes       History       BOM       Files       Optional Fields       Ext Description       Notes       Statistics       Targets       Trends         Reorder Point (for all locations combined):       1,051 ©       Allocate to locations       Vendors       Vendors       Vendors       Vendors       Vendors       Vendors       Vendors       Vendors       Vendors       Vendors       Statistics       Targets       Trends         Reorder Point (for all locations combined):       1,051 ©       Allocate to locations       Vendors       Vendors  | Description       Inventory Item       Barcode 2:       Image: Container Items       Container Items       Reorder       Taxes       History       BOW       Files       Optional Fields       Ext Description       Notes       Statistics       Targets       Trends       Acth         Reorder Point (for all locations combined):       1,051 (c)       Allocate to locations         Location       Current Reorder Point       New Reorder Point       New Reorder Point         CAFE       20       20       20       20       20       20       20       20       20       20       20       20       20       20       20       20       20       20       20       20       20       20       20       20       20       20       20       20       20       20       20       20       20       20       20       20       20       20       20       20       20       20       20       20       20       20       20       20       20       20       20       20       20       20       20       20       20       20       20       20       20       20       20       20       20       20       20       20       20       20<                                                                    | Number Mask: |                                                                               |                                                                                                    |                                                                                                    | V Item I                                                                                                    | Numbering                                                                                                    | Conventio                                                                                                    | on                                                                                                    |                                                                                                    |                                                                                                    |                                                                                                    |                                                                                                    |                                                                                                    |                                                                                                    |                                                                                                    |                                                                                                    |                                                                                                    |                                                                                                    |
| Item Summary       Vendors       Pricing       Location       Related Items       Container Items       Reorder       Taxes       History       BOM       Files       Optional Fields       Ext Description       Notes       Statistics       Targets       Trends         Reorder Point (for all locations combined):       1,051 (*)       Allocate to locations       Vendors       Vendors | em Summary Vendors Pricing Location Related items Container items Reorder Taxes History BOM Files Optional Fields Ext Description Notes Statistics Targets Trends Acth<br>Reorder Point (for all locations combined): 1,051 (c) Allocate to locations<br>Location Current Reorder Point New Reorder Point<br>CAPE 20 20<br>DEFAULT 977 1,000                                                                                                    | Number:      | Invitem                                                                       |                                                                                                    |                                                                                                    |                                                                                                    |                                                                                                    |                                                                                                    |                                                                                                    | Barco                                                                                                    | de 1:                                                                                                    |                                                                                                    |                                                                                                    |                                                                                                    | 🗄 Labels                                                                                                    |                                                                                                    |                                                                                                    |                                                                                                    |                                                                                                    |
| Reorder Point (for all locations combined):     1,051      Allocate to locations       Location     Current Reorder Point     New Reorder Point       CAPE     20     20                                                                                                    | Reorder Point (for all locations combined):     1,051 (a)     Allocate to locations       Location     Current Reorder Point     New Reorder Point       CAPE     20     20       DEFAULT     977     1,000                                                                                                    | Description: | Inventory                                                                     | Item                                                                                                    |                                                                                                    |                                                                                                    |                                                                                                    |                                                                                                    |                                                                                                    | Barco                                                                                                    | de 2:                                                                                                    |                                                                                                    |                                                                                                    |                                                                                                    | 🖯 Labels                                                                                                    |                                                                                                    |                                                                                                    |                                                                                                    |                                                                                                    |
| Location         Current Reorder Point         New Reorder Point           CAPE         20         20                                                                                                    | Location         Current Reorder Point           CAPE         20           DEFAULT         977                                                                                                    | mary Vendors | Pricing                                                                       | Location                                                                                                    | Related Items                                                                                                    | Container Items                                                                                                    | Reorder                                                                                                    | Taxes                                                                                                    | History                                                                                                    | BOM                                                                                                    | Files                                                                                                    | Optional Fields                                                                                                    | Ext Description                                                                                                    | Notes                                                                                                    | Statistics                                                                                                    | Targets                                                                                                    | Trends                                                                                                    | Activi                                                                                                    | ty                                                                                                    |
|                                                                                                    | DEFAULT 977 1,000                                                                                                    |              | ations com                                                                    |                                                                                                    |                                                                                                    |                                                                                                    |                                                                                                    |                                                                                                    |                                                                                                    |                                                                                                    |                                                                                                    |                                                                                                    |                                                                                                    |                                                                                                    |                                                                                                    |                                                                                                    |                                                                                                    |                                                                                                    |                                                                                                    |
| DEFAULT 977 1000                                                                                                    |                                                                                                    |              |                                                                               | currer                                                                                                    |                                                                                                    | Hen neorder                                                                                                    |                                                                                                    |                                                                                                    |                                                                                                    |                                                                                                    |                                                                                                    |                                                                                                    |                                                                                                    |                                                                                                    |                                                                                                    |                                                                                                    |                                                                                                    |                                                                                                    |                                                                                                    |
|                                                                                                    | DURBAN 31 31                                                                                                    | т            |                                                                               |                                                                                                    | 977                                                                                                    |                                                                                                    | 1,000                                                                                                    |                                                                                                    |                                                                                                    |                                                                                                    |                                                                                                    |                                                                                                    |                                                                                                    |                                                                                                    |                                                                                                    |                                                                                                    |                                                                                                    |                                                                                                    |                                                                                                    |
| DURBAN 31 31                                                                                                    |                                                                                                    | 4            |                                                                               |                                                                                                    | 31                                                                                                    |                                                                                                    | 31                                                                                                    |                                                                                                    |                                                                                                    |                                                                                                    |                                                                                                    |                                                                                                    |                                                                                                    |                                                                                                    |                                                                                                    |                                                                                                    |                                                                                                    |                                                                                                    |                                                                                                    |
|                                                                                                    |                                                                                                    |              |                                                                               |                                                                                                    |                                                                                                    |                                                                                                    |                                                                                                    |                                                                                                    |                                                                                                    |                                                                                                    |                                                                                                    |                                                                                                    |                                                                                                    |                                                                                                    |                                                                                                    |                                                                                                    |                                                                                                    |                                                                                                    |                                                                                                    |
|                                                                                                    |                                                                                                    |              |                                                                               |                                                                                                    |                                                                                                    |                                                                                                    |                                                                                                    |                                                                                                    |                                                                                                    |                                                                                                    |                                                                                                    |                                                                                                    |                                                                                                    |                                                                                                    |                                                                                                    |                                                                                                    |                                                                                                    |                                                                                                    |                                                                                                    |
|                                                                                                    |                                                                                                    |              | Number Mask:<br>Number:<br>Description:<br>mary Vendors<br>Point (for all loc | Number Mask:<br>Number: Invitem<br>Description: Inventory<br>many Vendors Pricing<br>Point (for all locations com | Number Mask:<br>Number:<br>Invitem<br>Description:<br>Inventory Item<br>mary Vendors Pricing Location<br>Point (for all locations combined):<br>Current<br>T | Number Mask:<br>Number: Invitem<br>Description: Inventory Item<br>mary Vendors Pricing Location Related Items<br>Point (for all locations combined): 1,051 (*)<br>Current Reorder Point<br>20<br>7 977 | Number Mask:<br>Number:<br>Invitem<br>Description:<br>Inventory Item<br>mary Vendors Pricing Location Related Items Container Items<br>Point (for all locations combined):<br>Current Reorder Point New Reorder<br>20<br>T 977 | Number Masic  Number:  Invitem  Description:  Inventory item  Point (for all locations combined):  Current Reorder Point  Current Reorder Point  New Reorder Point  Current Reorder Point  New Reorder Point  20 20 20 27 377 1,000 | Number Mask:       Number:     Inventory item       Description:     Inventory item       many     Vendors       Point (for all locations combined):     1,051 (Compared to the second to the second | Number Mask:       Item Numbering Convention         Number:       Inventory Item         Description:       Inventory Item         many       Vendors       Pricing       Location         Point (for all locations combined):       1,051 (Current Reorder Point)       Allocate to locations         Current Reorder Point       New Reorder Point)       New Reorder Point)         Point (for all locations combined):       20       20         977       1,000       977 | Number Mask:           Immeter         Item Numbering Convention           Number:         Inventory Item           Description:         Inventory Item           mary         Vendors           Pixing         Location           Related Items         Container Items           Reorder         Taxes           History         BOM           Point (for all locations combined):         1,051 (a)           Allocate to locations         Current Reorder Point           New Reorder Point         New Reorder Point           977         1,000 | Number Mask: Inventory Item Barcode 1: Description: Inventory Item Barcode 2: Marcode 2: Marcode 2: | Number Mask:     Immediate       Number:     Inmittem       Description:     Immentory Item       many     Vendors       Pricing     Location       Related Items     Container Items       Reorder     Taxes       Plotint (for all locations combined):     1,051 (Container Items       Current Reorder Point     New Reorder Point       Current Reorder Point     New Reorder Point       977     1,000 | Number Mask:     Item Numbering Convention       Number:     Invitem       Description:     Inventory Item       many Vendors     Pricing       Location     Related Items       Container Items     Reorder       Taxes     History BOM       Ploint (for all locations combined):     1,051 (Container Items)       Current Reorder Point     New Reorder Point       20     20       977     1,000 | Number Mask:     Item Numbering Convention       Number:     Inventory Item       Description:     Inventory Item       many     Vendors       Print (for all locations combined):     1,051 (c)       Allocate to locations       Current Reorder Point       New Reorder Point       20       977       1,000 | Number Mask:       Item Numbering Convention         Number:       Imittem       Barcode 1:       Imittem         Description:       Inventory Item       Barcode 2:       Imittem       Imittem         Point (for all locations combined):       1,051 (S)       Allocate to locations       History BOM       Files       Optional Fields       Ext Description       Notes       Statistics         Point (for all locations combined):       1,051 (S)       Allocate to locations       Statistics       Statistics         Current Reorder Point       New Reorder Point       New Reorder Point       Statistics       Statistics         Current Reorder Point       1,051 (S)       Allocate to locations       Statistics       Statistics         Current Reorder Point       New Reorder Point       New Reorder Point       Statistics       Statistics         Statistics       1,051 (S)       New Reorder Point       New Reorder Point       Statistics         Statistics       1,051 (S)       New Reorder Point       New Reorder Point       Statistics         Statistics       1,051 (S)       New Reorder Point       New Reorder Point       Statistics         Statistics       1,051 (S)       New Reorder Point       New Reorder Point       New Reorder Point         Statistics | Number Mask:       Item Numbering Convention         Number:       Imittem         Number:       Imittem         Inventory Item       Barcode 1:         Barcode 2:       Imittem         Inventory Item       Barcode 2:         Point ffor all location       Related Items         Cortainer Items       Reorder         Total for all locations combined):       1,051 Imitem         Current Reorder Point       New Reorder Point         20       20         977       1,000 | Number Mask:       Item Numbering Convention         Number:       Inventory Item         Description:       Inventory Item         many Vendors       Pricing Location Related Items         Container Items       Reorder Taxes         Pioint (for all locations combined):       1,051 (Container Items)         Allocate to locations         Current Reorder Point         New Reorder Point         20         977         1,000 | Number Mask:       Item Numbering Convention         Number:       Imittem       Barcode 1:       Imittem         Description:       Inventory Item       Barcode 2:       Imittem         many Vendors       Pricing Location Related Items       Container Items       Reorder       Taxes         Point ffor all locations combined):       1,051 Imitem       Allocate to locations       Imitem       Imitem         Current Reorder Point       New Reorder Point       Imitem       Imitem       Imitem       Imitem         1       20       20       1,000       1,000       Imitem       Imitem       Imitem |

### **Inventory Forecasting**

You can run the Inventory forecasting function found in the Inventory Processing section of the program. Once selected you need to follow the following steps:

- Select whether this is function for a specific location or by "company" (summary)
- Then enter the dates from which you would like to calculate your average daily sales from. The reason for this is to cater for seasonal fluctuations ie you may only sell certain items in season and not linearly throughout the year.
- Now select the number of days stock you wish to carry
- In the screen below you will see the following fields
  - Reorder reorder qty per the inventory Masterfile
  - Sales sales of the item for the selected period
  - $\circ$   $\;$  Daily Sales average daily sales of the item for the selected period
  - New order quantity Days to Forecast x Daily sales (ie 30 x 22.23)
- When you save this will update the reorder quantity accordingly

| orecast Options<br>Sales Period: 01 Ju | ly 2015                  to   31   August | t 2015 🗐 🔻 |       |             |           |
|----------------------------------------|-------------------------------------------|------------|-------|-------------|-----------|
| Stock Days to Forecast:                | 30                                        |            |       | 🔄 Load      | 📕 Save    |
| Number                                 | Description                               | ReOrder    | Sales | Daily Sales | New ReOrd |
| Invitem                                | Inventory Item                            | 977        | 1356  | 22.23       | 6         |

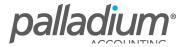

# **Processing Vendor Orders**

Now that we have set the reorder level for this item in this location at 667 we need to process the order. The processing of Vendor orders can be made in one of, or using a combination of the following 2 ways:

#### **Inventory Reorder Report**

Here we would process the inventory reorder report and decide which items we are recommended to order.

#### **Selection Options**

The selection options on the report filter allow you to select only items below the min level and also to group them by your preferred vendor per the Masterfile setup. The explode manufactured items as components will take the orders of your manufactured items in the assembly Calendar Schedule and explode down to the component requirements rather than display the manufactured items, based on their proportionate quantities in the Bills of Material.

| 🗐 Inventory Quant                                | tity                                      | × |
|--------------------------------------------------|-------------------------------------------|---|
| Options<br>Summary<br>To Order Ite<br>Explode Ma | ms Only<br>nufactured Items as Components |   |
| Item Display Opti                                | O Inactive O All                          |   |
| Filter Items                                     | Category O Manufactured Items             |   |
| 1520-0000                                        | Inventory A                               |   |

#### **Running the report**

If you refer below, you will see that we display the Min Level of 677 per the forecasting function above, with a display of the items on Sales Order, Purchase Order, In Progress and the recommended order quantity. The recommended reorder quantity is calculated as Minimum Level - On Hand – On Sales Order + On Purchase Order – in WIP (as components). Thereafter you will process the various purchase orders based on requirements.

| ample Comp             | any            |         |         |                |             |     | Page 1 of |
|------------------------|----------------|---------|---------|----------------|-------------|-----|-----------|
| entory Quantity Detail |                |         |         |                |             |     |           |
| Location               |                | On Hand | Minimum | Purchase Order | Sales Order | WIP | To Orde   |
| 20-0000 Inventory      | Α              |         |         |                |             |     |           |
| Invitem                | Inventory Item |         |         |                |             |     |           |
| CAPE                   |                | -       | 20      | -              | -           | -   | 2         |
| DEFAULT                |                | 105     | 677     | 1235           | 971         | -   | 30        |
| DURBAN                 |                | -       | 31      | -              | -           | -   | 3         |
|                        |                | 105.00  | 728.00  | 1.235.00       | 971.00      |     | 359.0     |

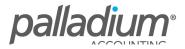

### **Quick Order Form**

Regarded as one of Palladium's best kept secrets, the Quick Order Form has all the functionality of the Inventory Reorder Report and more, and allows you to select the items for reorder within a Vendor Purchase Order, allowing you to filter on only those items purchased from a specific Vendor.

| 📕 Purchase O                 | rder                                  |          |        |                                          |                               |                                    |                                      |                                                   |                 |               |         |          |           |           | _          |           | <   |
|------------------------------|---------------------------------------|----------|--------|------------------------------------------|-------------------------------|------------------------------------|--------------------------------------|---------------------------------------------------|-----------------|---------------|---------|----------|-----------|-----------|------------|-----------|-----|
|                              | <u>V</u> iew <u>N</u> avig<br>pen 🔇 🏈 |          |        | <u>R</u> eport<br>Convert ( Copy SO      | Ê                             | 💼 👂 Proj                           | iect 🌐 Attach Fi                     | les   <mark>§</mark> ⊒Lines   <i>∯</i> e-         | Submit   & Ch   | ange Vendor   |         |          | 💰 Red     | cord      | Print 👻    | 1 [ 🚵 [   | 100 |
| Vendor:                      |                                       |          |        | Ship To:                                 |                               |                                    | PURCH                                | ASE ORDER                                         |                 |               |         |          |           |           |            |           |     |
| TST001                       |                                       | 6        | 6      | 💽 Order Form                             |                               |                                    |                                      |                                                   |                 |               |         |          | $\times$  | ber:      | PO-0000000 | 03        |     |
| Abercrombie<br>65 Arrow Stre |                                       |          | 9      | Filter by Vendor:                        | < < ALL Vend                  | iors>>                             | ~                                    | Selling Pricelist:                                | REGULAR         |               | ~       |          |           |           | 01 March   | 2016      | 2   |
| London SW1                   |                                       |          |        | Filter by Category:                      | < < ALL Cate                  | gories>>                           | ~                                    | Location:                                         | DEFAULT         |               | ~       | 🔓 Re     | fresh     | :<br>e #: | 08 March   | 2016      | 4   |
|                              |                                       |          |        | Number                                   | Available                     | On Order                           | Reorder Point                        | Sales MTD Last Mon                                | th Last 365 Day | QTY TO ORDER  | PRICE / | BUY UNIT | Last Pric |           |            |           |     |
|                              |                                       |          |        | Invitem                                  | 997                           | 1,234                              | 400                                  | 0                                                 | 0 0             | 0             |         | 23.00    |           |           |            |           |     |
| Documen                      | it Items                              | Doc      | ument  | NewOrderitem                             | -60                           | 0                                  | 10                                   | 20                                                | 0 20            | 140           |         | 0.00     |           | m Eng     | uiries     | v Image   | 5   |
| A Number                     | Location                              | Desc     | iption |                                          |                               |                                    |                                      |                                                   |                 |               |         |          |           |           |            | Amou      | nt  |
|                              |                                       |          |        |                                          |                               |                                    |                                      |                                                   |                 |               |         |          |           |           |            |           |     |
|                              |                                       |          |        |                                          |                               |                                    |                                      |                                                   |                 |               |         |          |           |           |            |           |     |
|                              |                                       |          |        |                                          |                               |                                    |                                      |                                                   |                 |               |         |          |           |           |            |           |     |
|                              |                                       |          |        |                                          |                               |                                    |                                      |                                                   |                 |               |         |          |           |           |            |           |     |
|                              |                                       |          |        |                                          |                               |                                    |                                      |                                                   |                 |               |         |          |           |           |            |           |     |
|                              |                                       |          |        |                                          |                               |                                    |                                      |                                                   |                 |               |         |          |           |           |            |           |     |
|                              |                                       |          |        |                                          |                               |                                    |                                      |                                                   |                 |               |         |          |           |           | <b></b>    | 0.0       | 0   |
| Status:                      |                                       |          | ~      |                                          |                               |                                    |                                      |                                                   |                 |               |         |          |           | A (       |            | 0.0       |     |
| Department:                  | - None -                              |          | ~      | <                                        |                               |                                    |                                      |                                                   |                 |               |         |          | >         | *         |            |           | 4   |
| Terms:                       | 30 Days From                          | Invoice  | ~      | -                                        |                               |                                    |                                      |                                                   |                 |               |         |          |           |           | -          | 0.0       | 3   |
|                              |                                       |          |        | Warning: last paid<br>incorrect based on | prices and se<br>how your pri | elling prices n<br>icelists are se | nay or may not co<br>tup and how you | ntain sales taxes. The G<br>r Vendor charges you. | P percentage re | ported may be | OK      | Car      | ncel      |           | -          | 0.0       | D   |
| JL: Combined Tr              | ransaction +                          | Conv Pur | chase  | DOCUMENTS •                              |                               |                                    |                                      |                                                   |                 |               |         |          |           |           | Samp'      | le Compan |     |

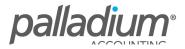